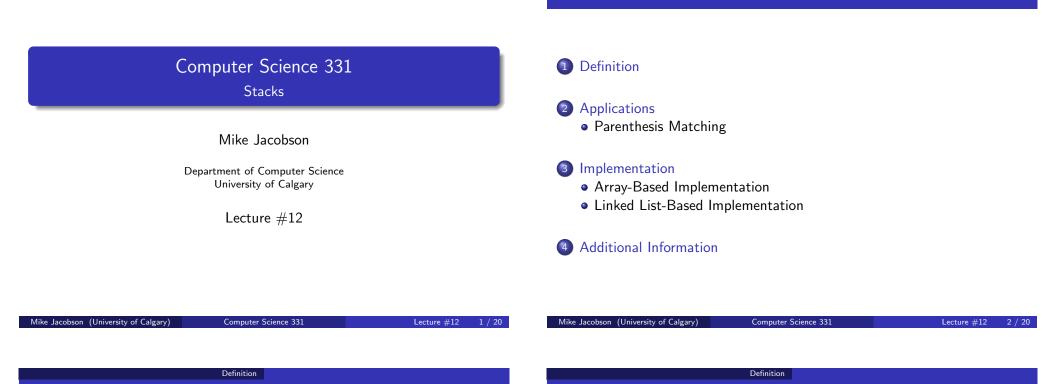

Outline

Definition of a Stack ADT

A *stack* is a collection of objects that can be accessed in "last-in, first-out" order: The only visible element is the (remaining) one that was most recently added.

It is easy to implement such a simple data structure extremely efficiently — and it can be used to several several interesting problems.

Indeed, a *stack* is used to execute recursive programs — making this one of the more widely used data structures (even though you generally don't notice it!)

# Stack ADT

### Stack Interface:

```
public interface Stack<E> {
   public push(E x);
   public E peek();
   public E pop();
   public boolean isEmpty();
}
```

### **Stack Invariant:**

• The object that is visible at the top of the stack is the object that has most recently been pushed onto it (and not yet removed)

# A Stack Interface: Methods

- void push(E obj):
  - Precondition: Interface invariant
  - Postcondition:
    - a) The input object has been pushed onto the stack (which is otherwise unchanged)
- ② E peek() (called top in the textbook):
  - Precondition:
    - a) Interface Invariant
    - b) The stack is not empty
  - Postcondition:
    - a) Value returned is the object on the top of the stack

Definition

- b) The stack has not been changed
- *Exception:* An EmptyStackException is thrown if the stack is empty when this method is called

Lecture #12

5/20

Computer Science 331

Definition

### Definition

# A Stack Interface: Methods

### ③ E pop():

- Precondition: Same as for peek
- Postcondition:
  - a) Value returned is the object on the top of the stack
  - b) This top element has been removed from the stack
- *Exception:* An EmptyStackException is thrown if the stack is empty when this method is called
- boolean isEmpty():
  - Precondition: Interface Invariant
  - Postcondition:
    - a) The stack has not been changed.
    - b) Value returned is true if the stack is empty and false otherwise

### Mike Jacobson (University of Calgary)

Computer Science 331

Lecture #12 6 / 2

Example

Mike Jacobson (University of Calgary)

| Initial stack                                                                                          | 1) S.peek()                                                                           | 2)S.pop()                                                    |
|----------------------------------------------------------------------------------------------------|---------------------------------------------------------------------------------------|--------------------------------------------------------------|
| $ \begin{array}{c} 5\\ 10\\ \text{S:} 15 \end{array} \leftarrow \text{top} $                           | $\begin{array}{c c} \hline 5 \\ \hline 10 \\ S: \end{array} \leftarrow top$           | S: 10 ← top                                                  |
|                                                                                                    | Output: 5                                                                             | Output: 5                                                    |
| 3) S.push(3)                                                                                           | 4) S.push(4)                                                                          | 5) S.peek()                                                  |
| $\begin{array}{c c} \hline \\ \hline \\ \hline \\ \hline \\ \hline \\ \hline \\ \\ \\ \\ \\ \\ \\ \\ $ | $ \begin{array}{c}     4 \\     3 \\     10 \\     S: 15 \end{array} \leftarrow top $ | $\begin{array}{c} 4\\3\\10\\5: 15\end{array} \leftarrow top$ |
| Output: no output                                                                                      | Output: no output                                                                     | Output: 4                                                    |
| Mike Jacobson (University of Calgary)                                                                  | Computer Science 331                                                                  | Lecture #12                                                  |

#### Applications Parenthesis Matching

# Problem: Parenthesis Matching

Consider an expression, given as a string of text, that might include various kinds of brackets.

How can we confirm that the brackets in the expression are properly matched? Eg.  $[(3 \times 4) + (2 - (3 + 6))]$ 

Solution using a Stack (provable by induction on the length of the expression):

- Begin with an empty bounded stack (whose capacity is greater than or equal to the length of the given expression)
- Sweep over the expression, moving from left to right
- Push a left bracket onto the stack whenever one is found
- Try to pop a left bracket off the stack every time a right bracket is seen, checking that these two brackets have the same type

Computer Science 331

• Ignore non-bracket symbols

#### Applications Parenthesis Matching

## Solution Using a Stack (continued)

Then parentheses are matched if and only if:

- Stack is never empty when we want to pop a left bracket off it, and
- Compared left and right brackets always do have the same type, and
- The stack is empty after the last symbol in the expression has been processed.

Exercise: trace execution of this algorithm on the preceding example.

## Two possibilities

Dynamic array implementation:

- stack's contents stored in cells  $0, \ldots, top 1$ ; top element in top 1
- can use a static array if size of stack is bounded

### Linked implementation:

- identify top of stack with the head of a singly-linked list
- works well because stack operations only require access to the top of the stack, and linked list operations with the head are especially efficient

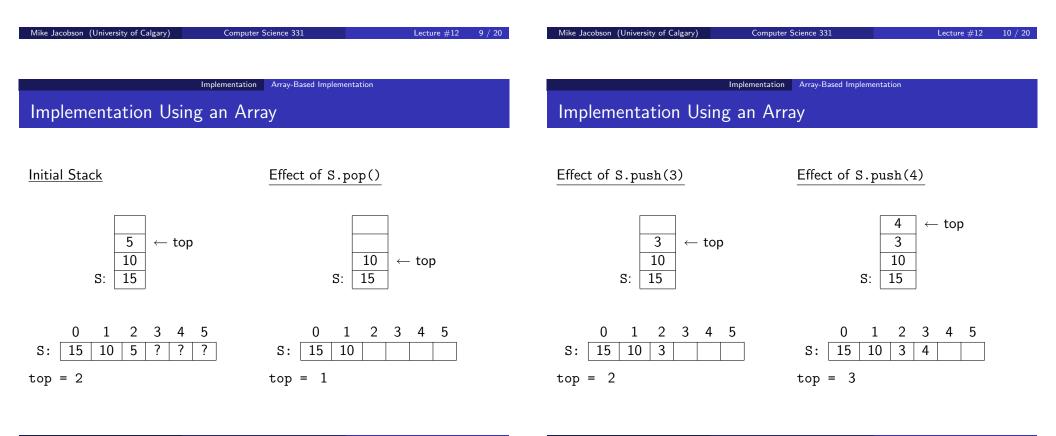

#### Implementation Array-Based Implementation

# Implementation of Stack Operations

```
public class ArrayStack<T> {
  private T[] stack;
  private int top;
  public ArrayStack() { top = -1; stack = (T[]) new Object[6]; }
  public boolean isEmpty() { return (top == -1); }
  public int size() { return top+1; }
  public void push(T x) { ++top; stack[top] = x; }
  public T peek() {
    if (isEmpty()) throw new EmptyStackException();
    return stack[top];
  }
  public T pop() {
    if (isEmpty()) throw new EmptyStackException();
    T e = stack[top]; stack[top] = null; --top; return e;
  }
}
Mike Jacobson (University of Calgary)
                              Computer Science 331
                                                           Lecture #12
                                                                     13 / 20
                          Implementation Linked List-Based Implementation
```

### Cost of Operations

All operations cost  $\Theta(1)$  (constant time, independent of stack size)

Problem: What should we do if the stack size exceeds the array size?

• modify push to reallocate a larger stack (or use a dynamic array)

Implementation Array-Based Implementation

```
public void push(T x) {
    ++top;
    if (top == stack.length) {
        T [] stackNew = (T[]) new Object[2*stack.length];
        System.arraycopy(stackNew,0,stack,0,stack.length);
        stack = stackNew;
    }
    stack[top] = x;
}
```

Computer Science 331

Implementation Linked List-Based Implementation

Revised cost:  $\Theta(n)$  in the worst case,  $\Theta(1)$  amortized cost

## Implementation Using a Linked List

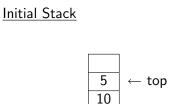

15

S:

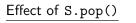

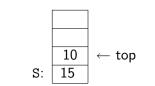

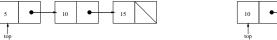

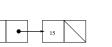

Effect of S.push(3)

Mike Jacobson (University of Calgary)

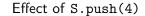

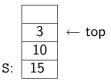

Implementation Using a Linked List

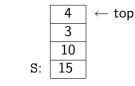

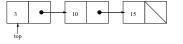

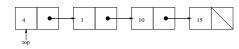

Lecture #12

14

#### Implementation Linked List-Based Implementation

## Implementation of Stack Operations

```
public class LinkedListStack<T> {
    private class StackNode<T> {
        private T value;
        private StackNode<T> next;

        private StackNode(T x, StackNode<T> n)
        { value = x; next = n; }
    }

    private StackNode<T> top;
    private int size;

    public LinkedListStack()
        { size = 0; top = (StackNode<T>) null; }
    public boolean isEmpty() { return (size == 0); }
    public int size() { return size; }
```

```
Implementation Linked List-Based Implementation
```

## Implementation of Stack Operations (cont.)

```
public void push(T x) {
    ++size; top = new StackNode<T>(x,top);
}
public T peek() {
    if (isEmpty()) throw new EmptyStackException();
    return top.value;
}
public void pop() {
    if (isEmpty()) throw new EmptyStackException();
    T x = top.value; top = top.next; --size; return x;
}
```

Cost of stack operations:  $\Theta(1)$  (independent of stack size)

Additional Information

Mike Jacobson (University of Calgary)

Lecture #12

Additional Information

## Variation: Bounded Stacks

*Size-Bounded Stacks* — Similar to stacks (as defined above) with the following exception:

Computer Science 331

- Stacks are created to have a maximum capacity (possibly user-defined so that two constructors are needed)
- If the capacity would be exceeded when a new element is added to the top of the stack then push throws a StackOverflowException and leaves the stack unchanged
- A *static array* whose length is the stack's capacity can be used to implement a size-bounded stack, extremely simply and efficiently

Most "hardware" and physical stacks are bounded stacks.

# Stacks in Java and the Textbook

Implementation in Java 1.6:

Mike Jacobson (University of Calgary)

• Java 1.6 includes a Stack class as an extension of the Vector class (a dynamic array).

Computer Science 331

Unfortunately, this implementation is somewhat problematic (Stack inheirit's Vector's methods, too!)

### Implementation of Stacks in the Textbook:

- Data Structures & Algorithms in Java, Robert Lafore, Chapter 5
- Implementations "from Scratch" using arrays (for a bounded stack with fixed capacity)

ecture #12